# **Voter Data and List Building in VAN**

**Martin Bergstrom**

**MICHIGANDEMS COM** 

#### **Purpose**

- 1) Discuss Voter Data available in VAN
	- a) The Democratic Data Ecosystem
	- b) Voter records in VAN
	- c) Life Cycle of the Ecoystem
- 2) Use voter data to create lists for a variety of purposes
- 3) VAN Access and Resources

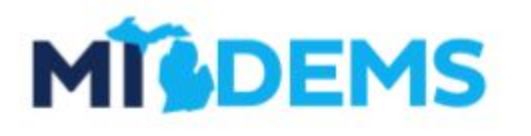

**EMSCOM** 

#### **Who Can Access VAN?**

- Democratic candidates and their campaigns
	- o Fill out the form at [midems.co/van](http://midems.co/van)
- *Chartered* MDP Clubs, Caucuses, and local Parties
	- The *CHAIR* of the group can send us an email at **van@michigandems.com** to get started if your group does not already have a VAN committee

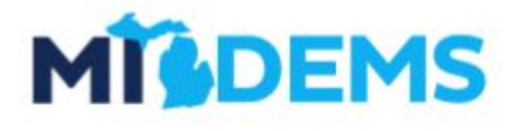

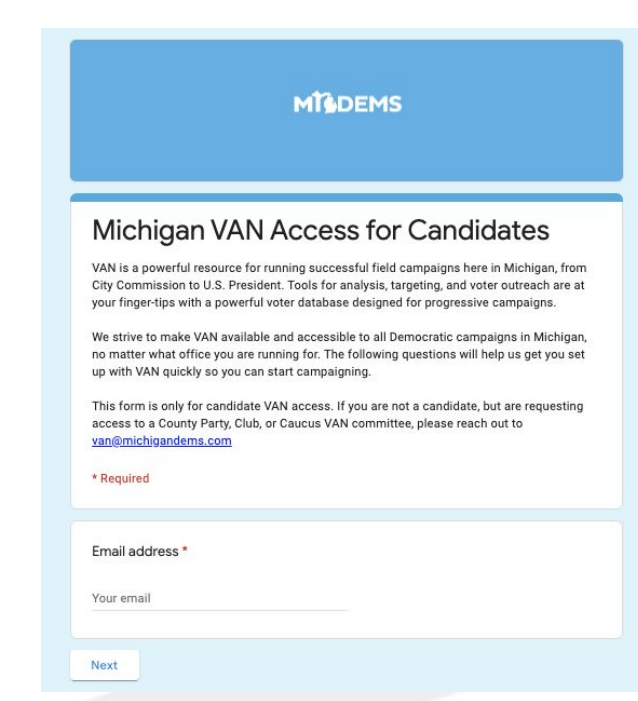

**EMSCOM** 

### **1) Voter Data in VAN**

**MICHIGANDEMS.COM** 

#### **Data in VAN comes from 4 principal sources**

- 1) Michigan Voter File
- 2) Commercial Datasets
- 3) Supplemental Analytics
- 4) User Input

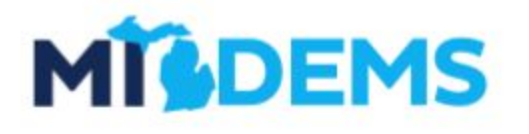

**GANDEMS COM** 

#### **Briefly, how all that ends up in VAN**

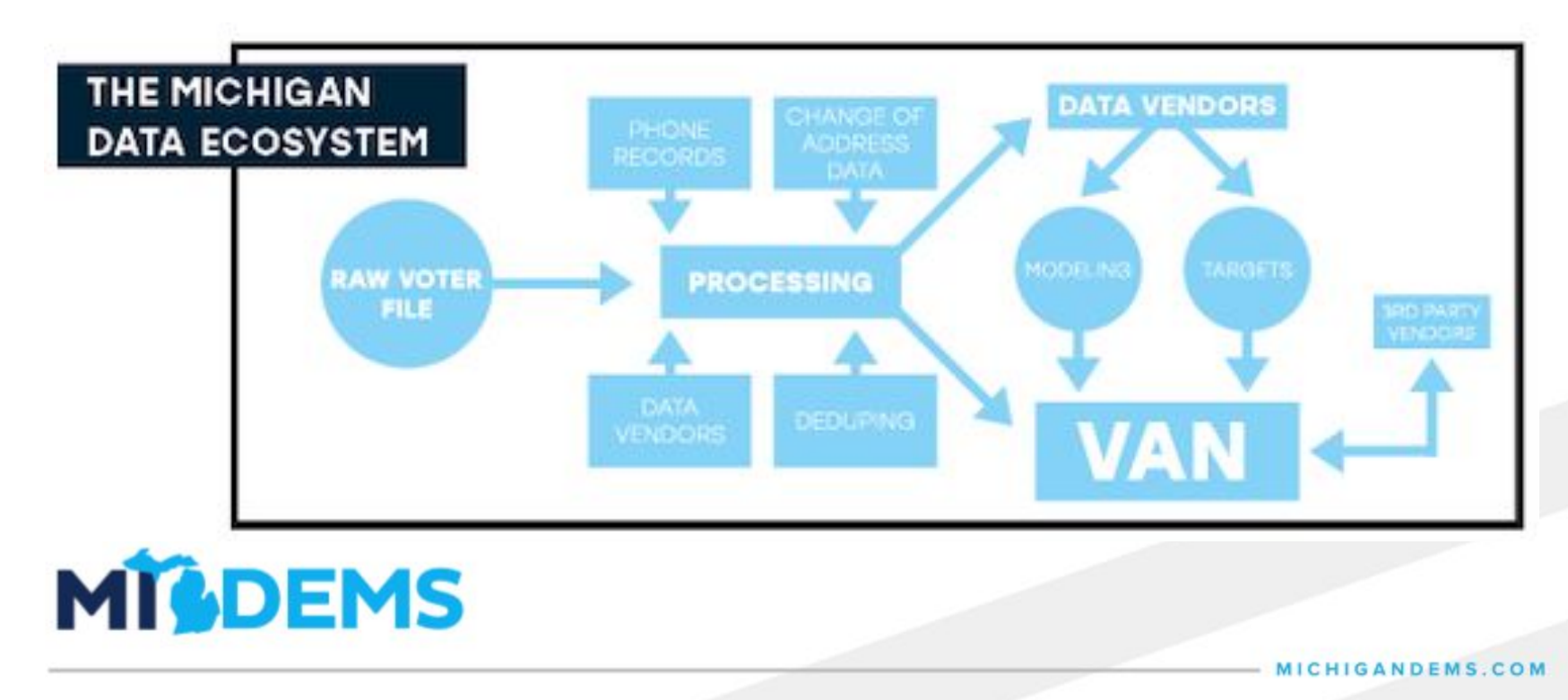

#### **Looking Up Individual Voter Records in VAN**

**The Company of Several Property** 

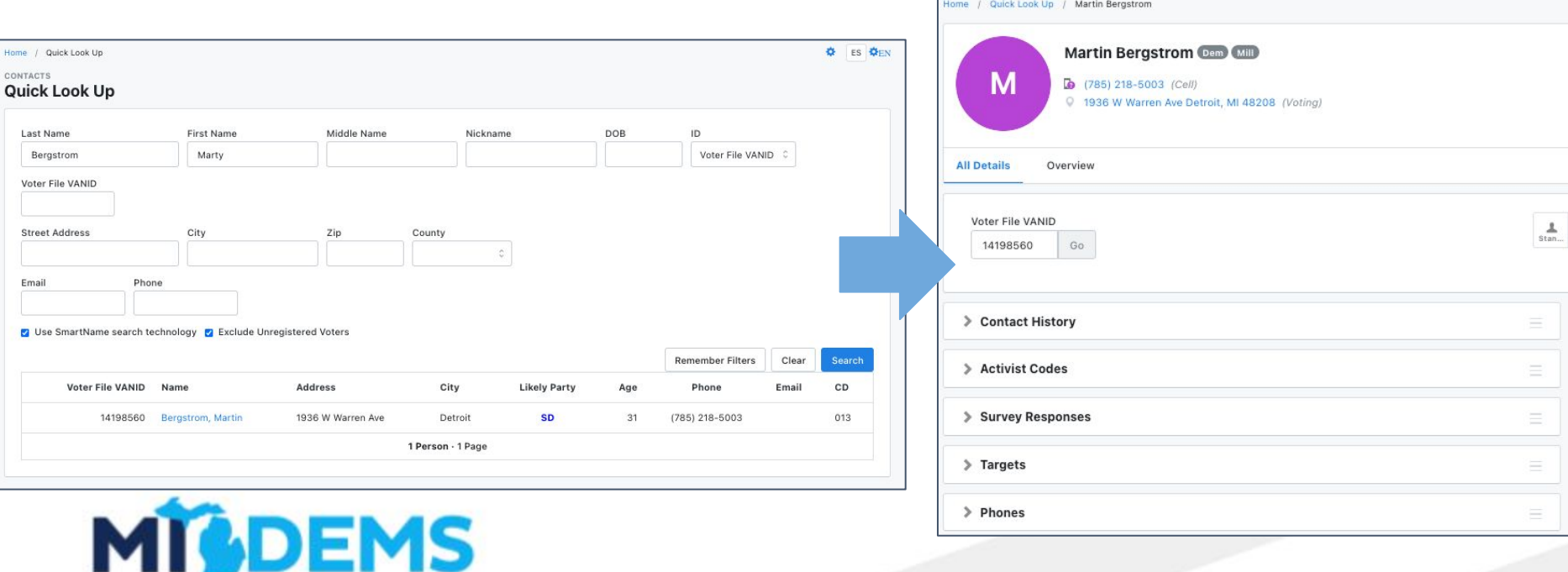

**NDEMS.COM** 

#### **Each voter record represents a combination of those four information sources**

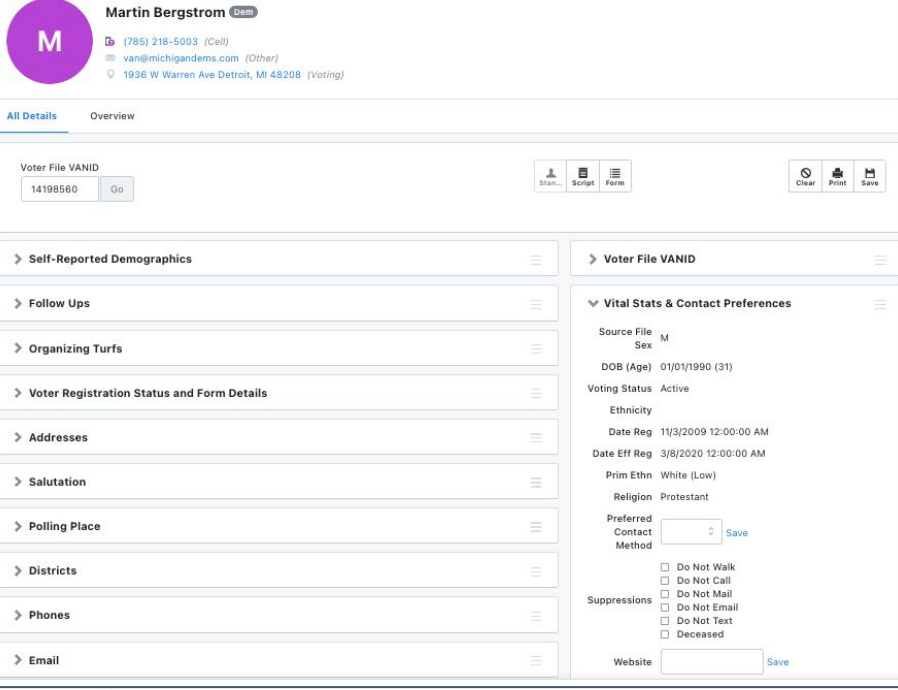

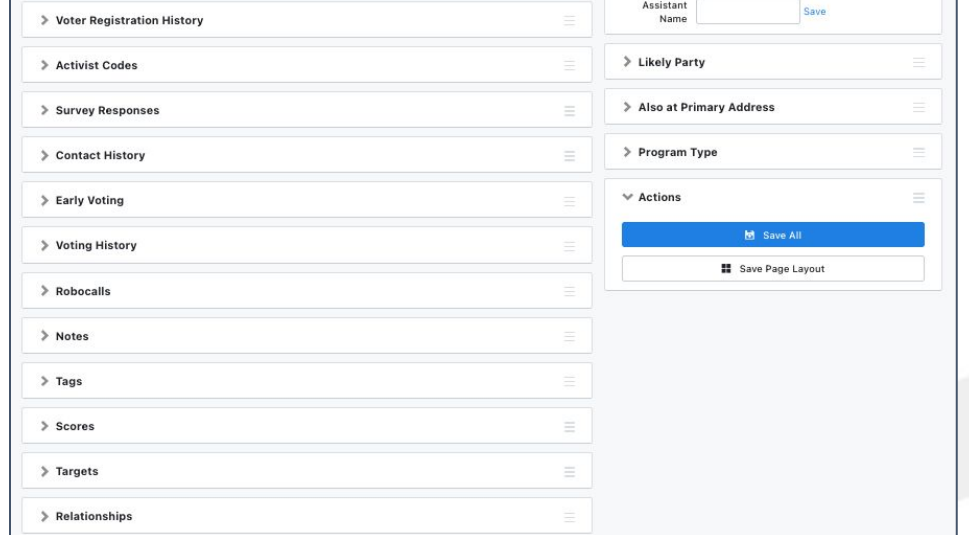

**IDEMSCOM** 

#### **Voters are not static--they move through the data ecosystem based on your work**

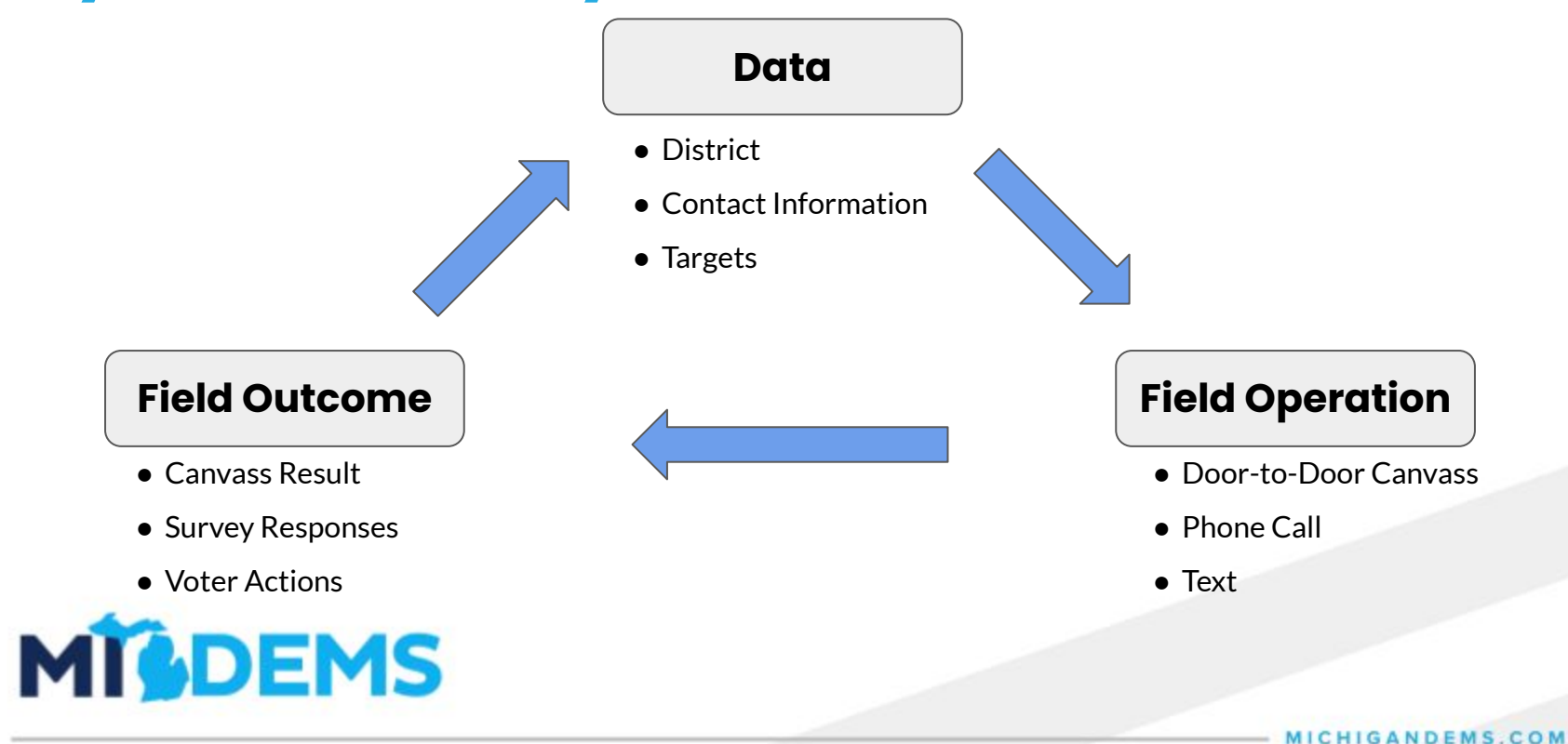

#### **You can do a lot from just an individual voter record**

- 1) Add or update contact information
- 2) Create new survey responses
- 3) Mark Activist Codes
- 4) Apply Suppressions

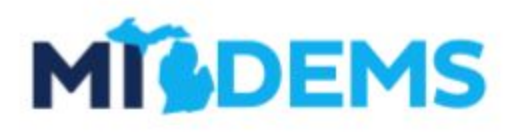

**GANDEMS COM** 

# **2) Creating Lists**

MICHIGANDEMS.COM

#### **Create a list is how we build a list of voters to reach out to for a given field action**

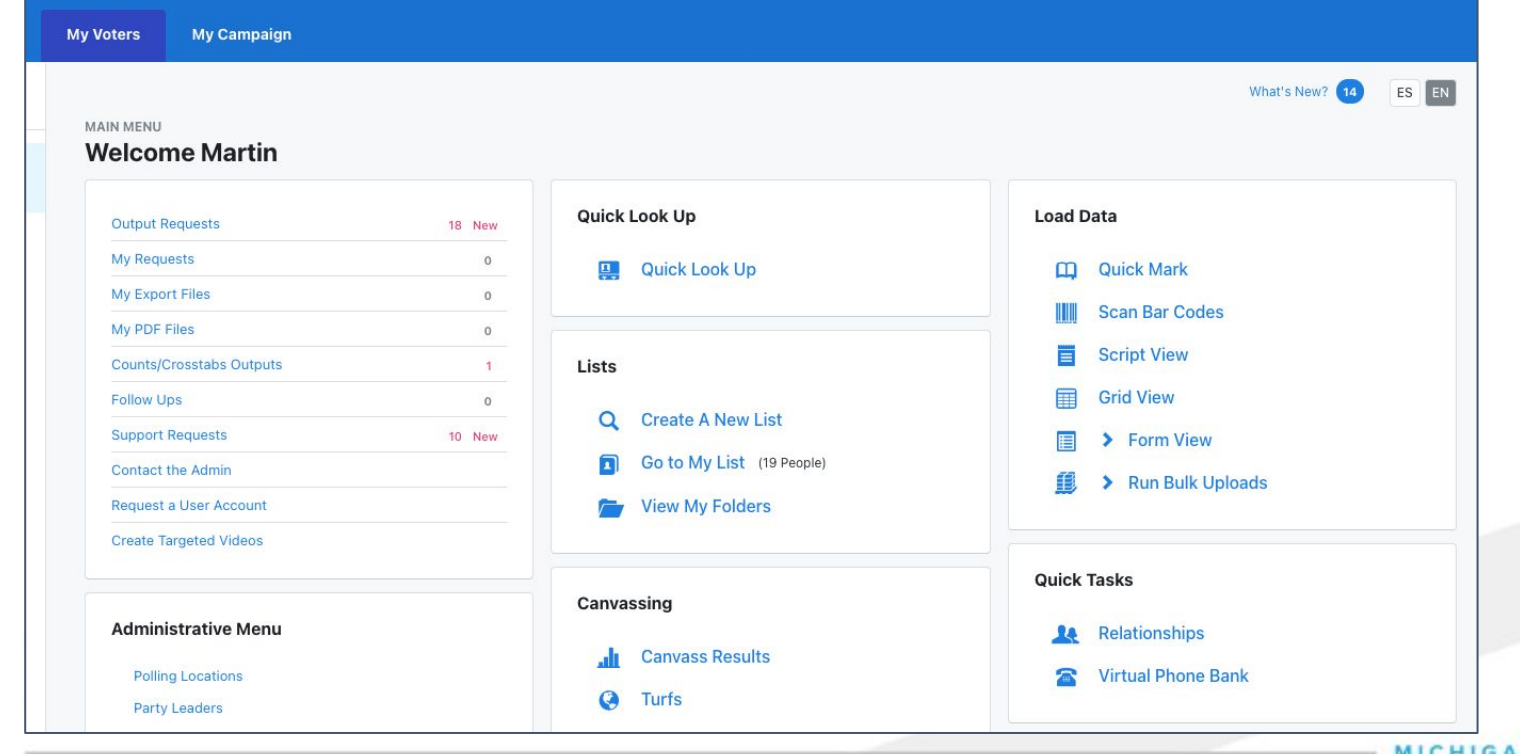

**NDEMSCOM** 

#### **First, define the desired outcome**

- "We want to find potential candidates for precinct delegate"
- "We want to grow our County Party membership"
- "We want to engage with Democratic voters and find out what issues they care about"
- "We want to persuade voters who might be on the fence to support our candidate"
- "We want to turn Democratic voters out to vote during the election."

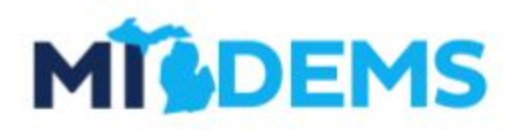

#### **Decide who to target**

- **Recent Volunteers**
- **Recent Volunteers + Volunteer Yes**
- Democratic Voters we haven't spoken to recently
- Likely persuadable voters or soft Democratic voters who we haven't spoken to yet
- Democrats or likely Democrats who might need a reminder to vote

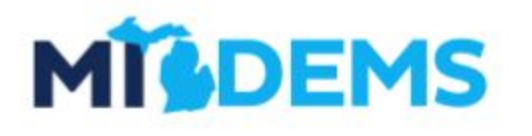

**EMSCOM** 

#### **All that same data we looked at for individual voters is available in Create a List**

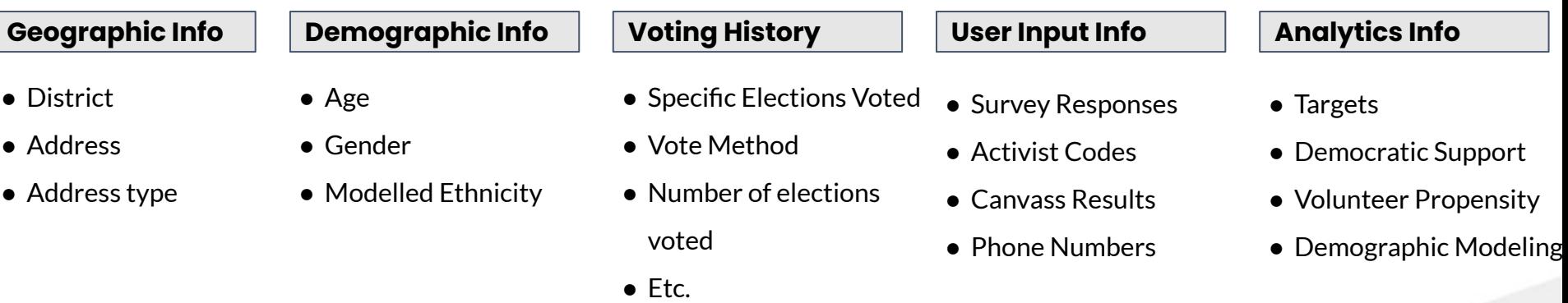

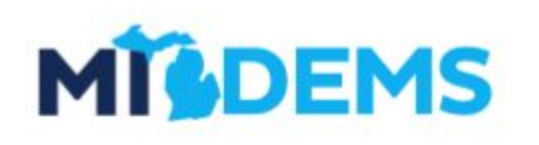

COM

#### **There are 3 Primary building blocks to creating lists of voters**

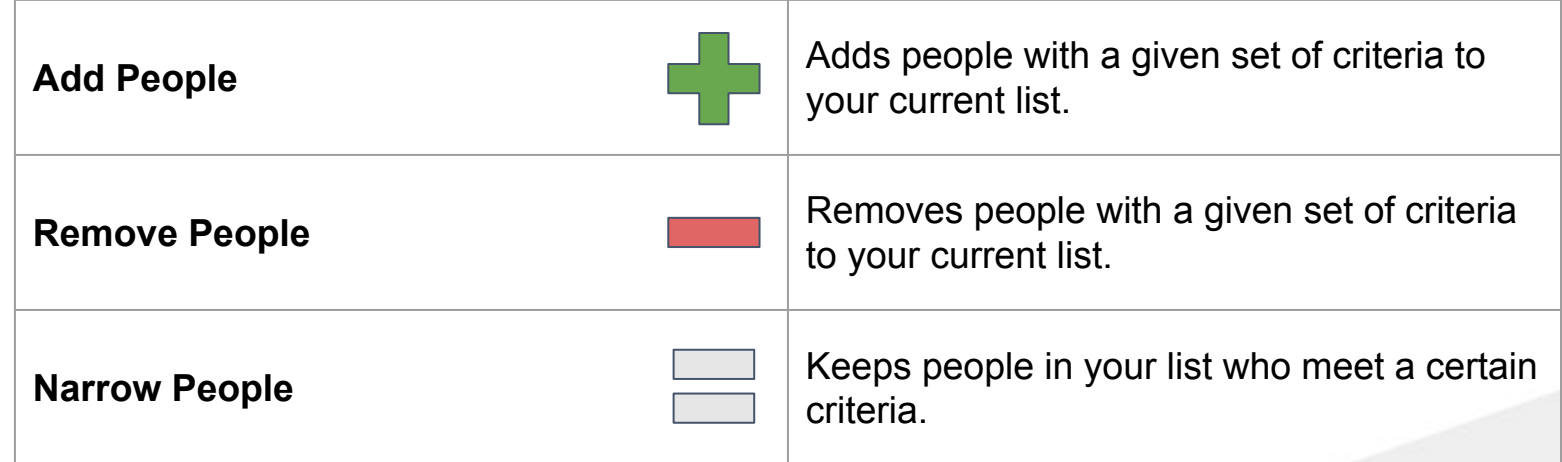

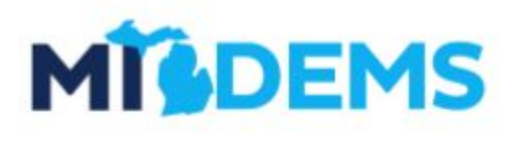

**GANDEMS COM** 

#### **Targets should not be static--they should change based on new information.**

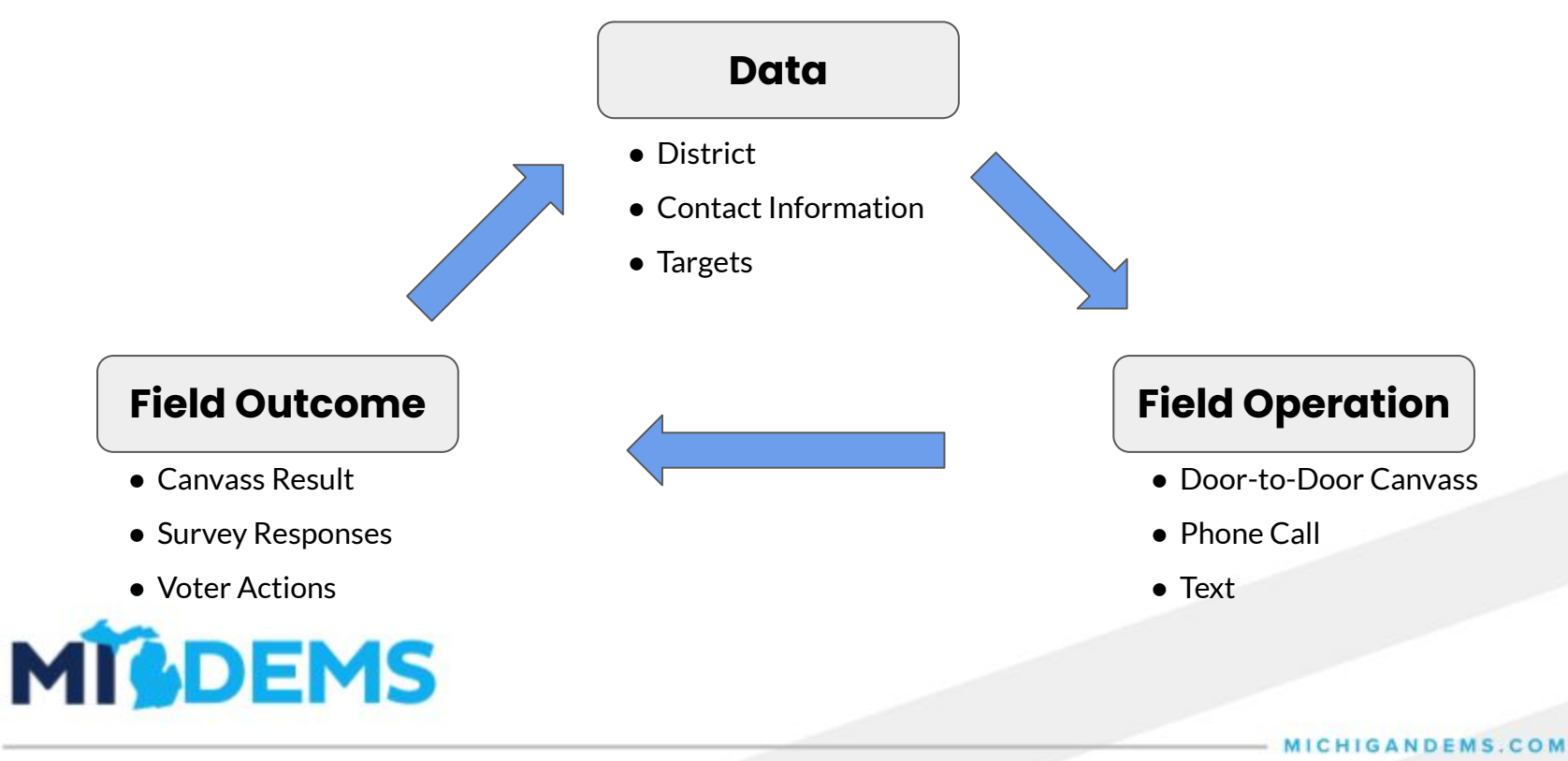

### **What support resources exist?**

MICHIGANDEMS.COM

#### **Support Channels**

- Your Project 83 Organizer
- Have a question? [van@michigandems.com](mailto:van@michigandems.com)
- **[Weekly Office Hours](https://michigandems.zoom.us/j/82585847397)** 
	- Monday 6-7pm EST
	- Thursday 1-2pm EST
- Schedule a 1-1 Training: [calendly.com/mivan](http://calendly.com/mivan)
- **[MDP Slack](https://join.slack.com/t/michigandems/shared_invite/zt-nnw63era-BkYR9nZrPZEPvshKbDrYXg)**

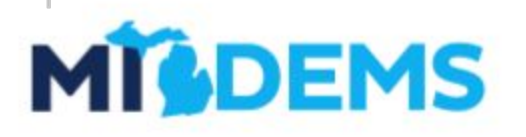

**HIGANDEMSCOM** 

*(Links will be shared when we send this slide deck out post training)*

#### **VAN Resources**

#### **VAN How-To:**

- VANual: [midems.co/vanual](http://midems.co/vanual)
- miniVANual: [midems.co/mini-vanual](http://midems.co/mini-vanual)

**Michigan Specifics:**

- **● Michigan VAN FAQ: [midems.co/van-faq](http://midems.co/van-faq)**
- **● Monthly VAN webinars: [michigandems.com/toolkit](http://michigandems.com/toolkit)**
- **● MI VAN Update Emails**

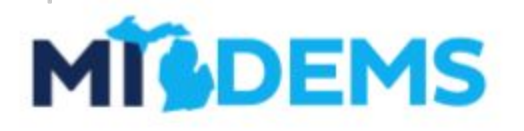

*(Links will be shared when we send this slide deck out post training)*

**HIGANDEMSCOM** 

#### **Requesting VAN Access - Candidates**

- Fill out the form at [midems.co/van](http://midems.co/van)
- We'll follow up with pricing information and other important details

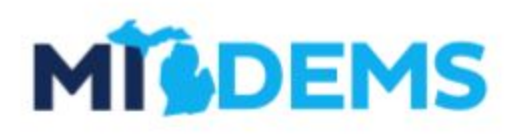

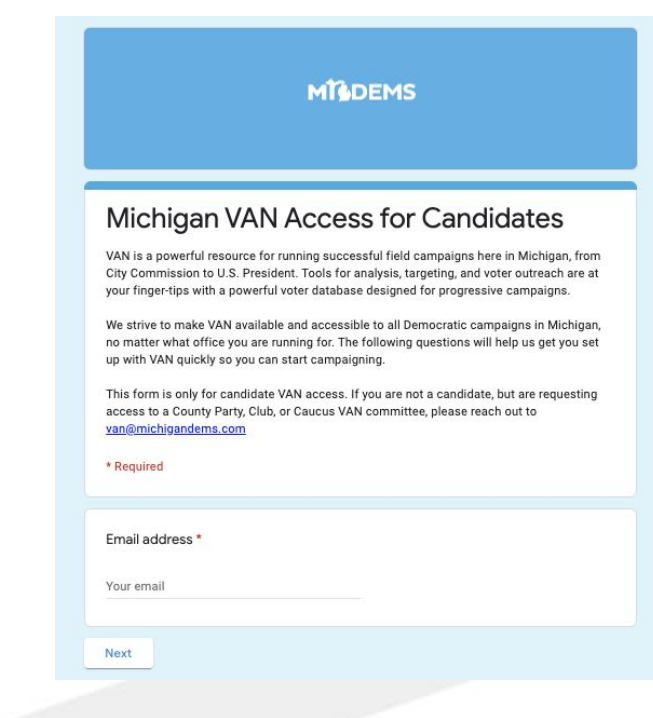

**NDEMSCOM** 

#### **Requesting VAN Access - MDP Chartered Groups**

- The CHAIR of the group can send us an email at **van@michigandems.com** to get started if your group does not already have a VAN committee
- If you are looking for VAN access through a local group's VAN committee, reach out to the local group directly. All local groups with VAN access can add new user accounts at their own discretion

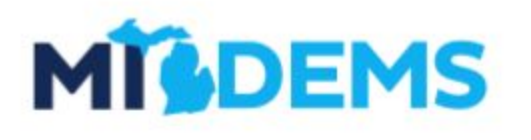

### **Questions?**

**MICHIGANDEMS.COM**